## **Archivematica - Bug #9220**

## **Characterize and extract metadata hangs when ffprobe writes non-UTF-8 character to stderr**

12/07/2015 06:40 PM - Andrew Berger

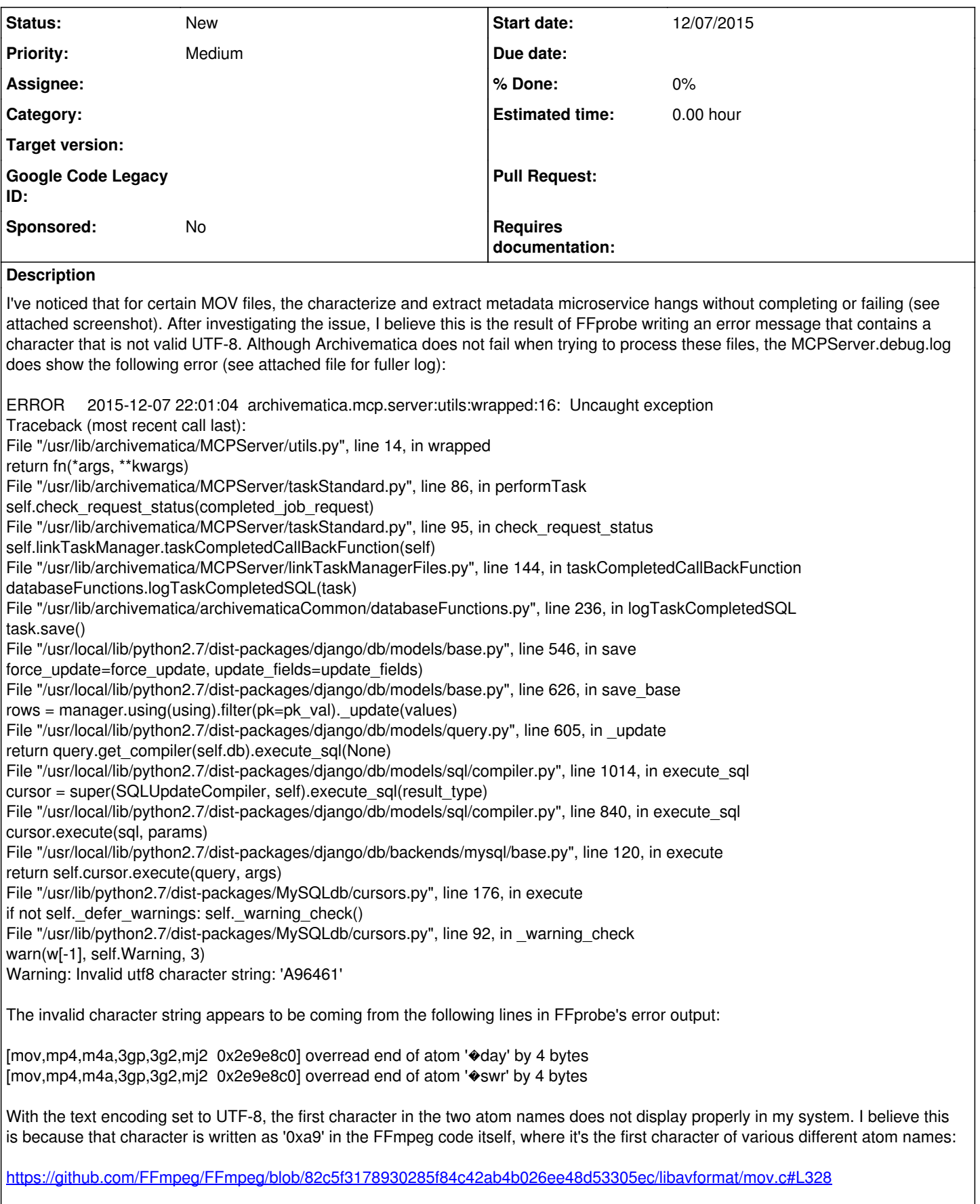

As far as I can tell, the character is supposed to represent a copyright symbol and is probably meant to be displayed in an encoding

like ISO-8859-1. It would need to be converted to be proper UTF-8.

As a workaround, since we have dozens of files to ingest that will generate some form of this error message, I've modified the FFprobe command in our testing FPR to the following, which converts the FFprobe stderr to utf-8 while keeping stdout the same:

{ ffprobe -i "%fileFullName%" -show\_data -show\_format -show\_error -show\_streams -show\_chapters -show\_private\_data -show\_versions -print\_format xml 2>&1 1>&3 | iconv -f iso\_8859-1 -t utf8 1>&2; } 3>&1

This is based on the answer here: <http://unix.stackexchange.com/questions/3514/how-to-grep-standard-error-stream-stderr>

In testing, this seems to have fixed the issue. FFprobe output is still written to the METS file and the error message appears as UTF-8 in the dashboard when you click on the "gear" icon to view details.

## **Files**

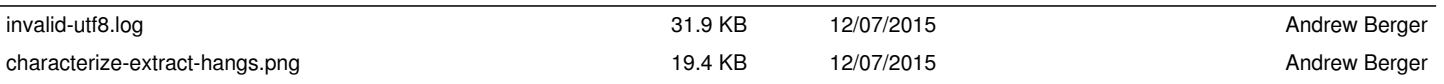